Wissensspeicher

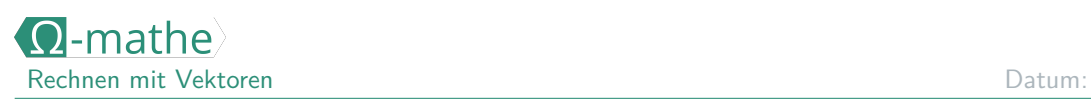

## § \_ Addition und Subtraktion

**Addition** So werden zwei Vektoren rechnerisch addiert: Regel im 2D-Fall: Regel im 3D-Fall: Das bedeutet die Addition anschaulich:  $\sqrt{ }$ *~a* «  $+$  $\sqrt{ }$ *~b* « =  $\sqrt{ }$  $\vec{a}+\vec{b}$  $\lambda$ **Subtraktion** So werden zwei Vektoren rechnerisch subtrahiert: Regel im 2D-Fall: Regel im 3D-Fall: Das bedeutet die Subtraktion anschaulich:  $\sqrt{ }$ *~a*  $\lambda$ −  $\sqrt{ }$ *~b*  $\setminus$ =  $\sqrt{ }$ *~a*−*~b*  $\setminus$ **Nullvektor** Der Nullvektor ist besonders weil, .............. . . . . . . . . . . . . . . . . . . . . . . . . . . . . . . . . . . . . . . . . . . . . . . . . . . . . . . . . . . . . . . . . . . . . . . . . . . . . . . . . . . . . . . . . . . . . . . . . . . . . . . . . . . . . . . . . . . . . . . . . . . . . . . . . . . . . . . . . . . Rechenbeispiel: **Häufiger Fehler beim Subtrahieren** . . **Gegenvektor** Ein Vektor *a*<sup>2</sup> und sein Gegenvektor − a<sup>2</sup> hängen so zusammen: . . . . . . . . . . . . . . . . . . . . . . . . . . . . . . . . . . . . . . . . . . . . . . . . . . . . . . . . . . . . . . . . . . . . . . . . . . . . . . . . . . . . . . . . . . . . . . . . . . . . . . . . . . . . . . . . . . . . . . . . . . . . . . . . . . . . . . . Beispiel:  $\vec{a} =$  $($  $-\vec{a} =$  $($